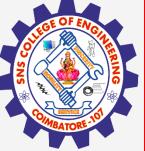

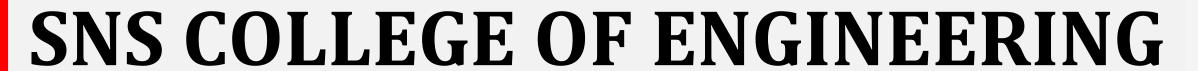

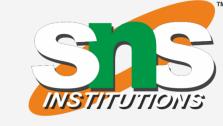

Kurumbapalayam(Po), Coimbatore – 641 107
Accredited by NAAC-UGC with 'A' Grade
Approved by AICTE, Recognized by UGC & Affiliated to Anna University, Chennai

## **Department of Information Technology**

19CS204 OBJECT ORIENTED PROGRAMMING

I YEAR /II SEMESTER

Topic – Interface

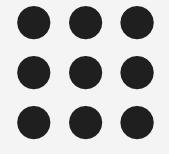

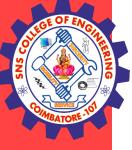

# INSTITUTION

#### Rules

- Like abstract classes, interfaces cannot be used to create objects.
- Interface methods do not have a body the body is provided by the "implement" class
- On implementation of an interface, you must override all of its methods
- Interface methods are by default abstract and public
- Interface attributes are by default public, static and final
- An interface cannot contain a constructor (as it cannot be used to create objects)

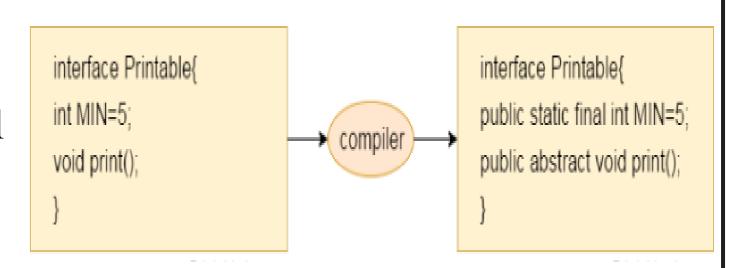

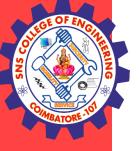

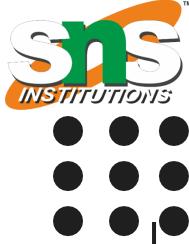

#### Interface Uses

- To Achieve Abstraction (This also adds security)
- To Achieve Multiple Inheritance (Java does not support multiple inheritance but using interface we can achieve it)

#### What's allowed?

- JDK 8 accepts
- Method body but it should be default or static
- Default methods, Static methods and Private methods
- Private methods from java 9

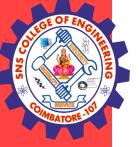

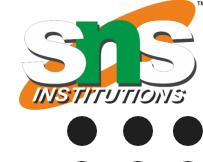

```
Example
```

```
interface example
  int a=10;// 4. By default all the variable are public, static and final
  void show();
  static void display() // 2. Methods do not have body 3. Shoud be overridden in sample class
     System.out.println("Hello");
class sample implements example
  public void show()
     System.out.println("Value of a is " +a);
  /*public void display()
    System.out.println("Hello");
```

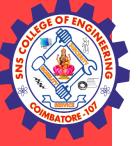

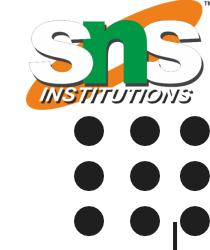

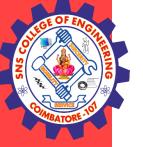

# Multiple Interface

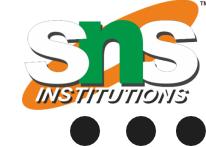

```
interface square
  void square(int a);
interface rectangle
  void rectangle(int l,int w);
class area implements square, rectangle
  public void square(int a)
     a = a*a;
     System.out.println("Area of square is " + a);
  public void rectangle(int l, int w)
     int a;
     a=1*w;
     System.out.println("Area of rectangle is " +a);
```

```
public class test
{
   public static void main(String[] args)
   {
      area a1=new area();
      a1.square(5);
      a1.rectangle(5,4);
   }
}
```

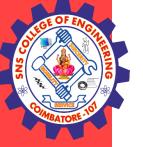

# Extending Interface

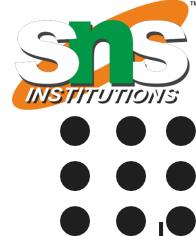

- One interface can inherit another by use of the keyword extends.
- Similar to classes, interfaces can extend other interfaces.
- The extends keyword is used for extending interfaces.
- The syntax is the same as for inheriting classes.
- When a class implements an interface that inherits another interface, it must provide implementations for all methods required by the interface inheritance.

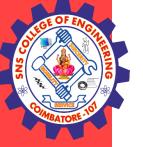

# Extending Interface

```
INSTITUTIONS
```

```
interface square
  int a=2;
  void square();
interface cube extends square
  void cube();
class area implements cube
  public void square()
    int b;
    b = a*a;
     System.out.println("Area of square is " + b);
  public void cube()
    int b;
    b=6*(a*a);
     System.out.println("Area of cube is "+b);
```

```
public class test
{
   public static void main(String[] args)
   {
      area al=new area();
      al.square();
      al.cube();
   }
}
```

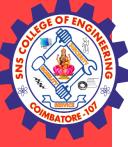

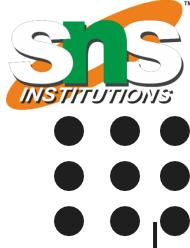

## **THANK YOU**